Русский язык УМК «Школа России»

## «Парные звонкие и глухие согласные звуки» 1 класс

## **Отгадай загадку**

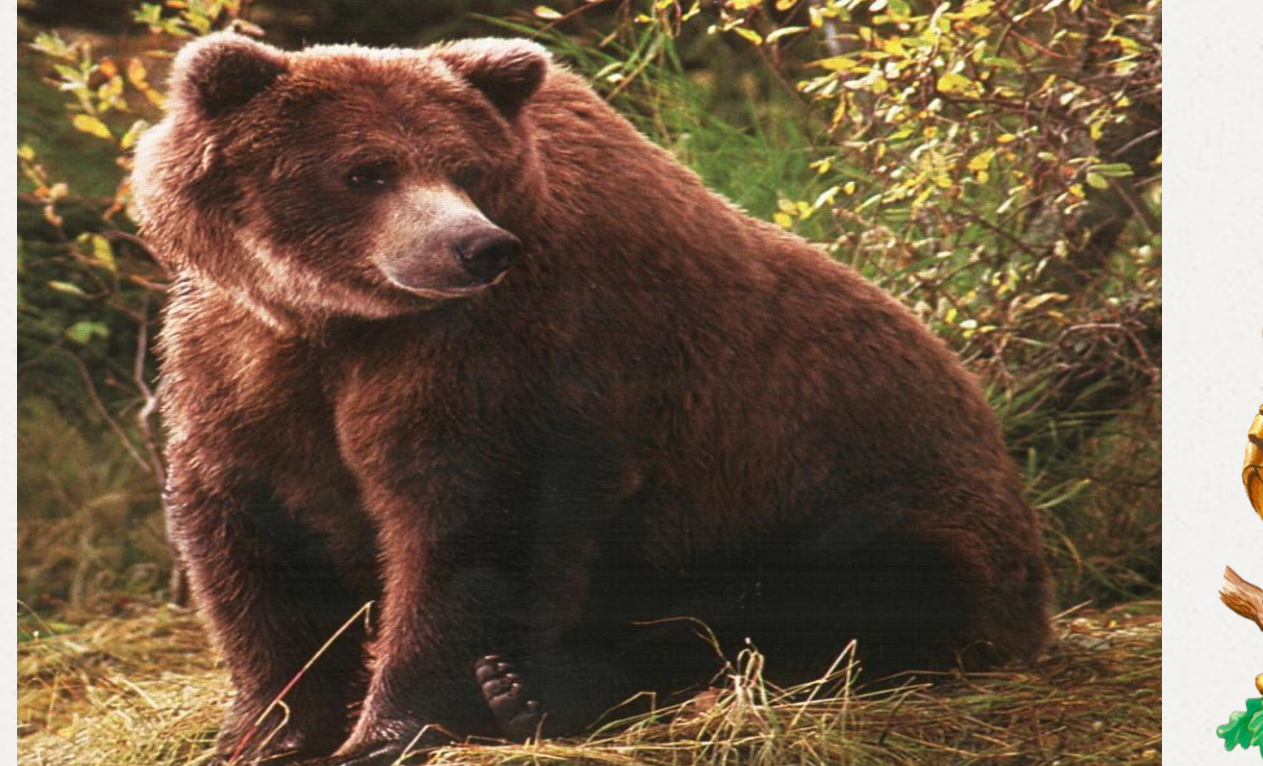

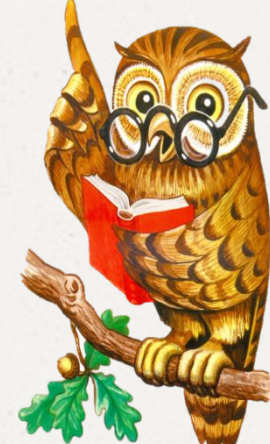

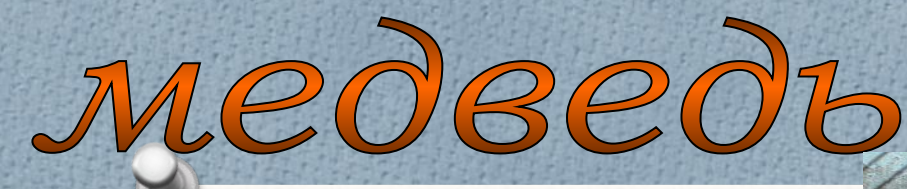

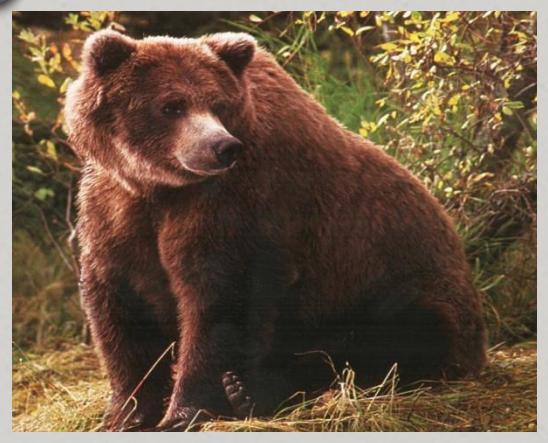

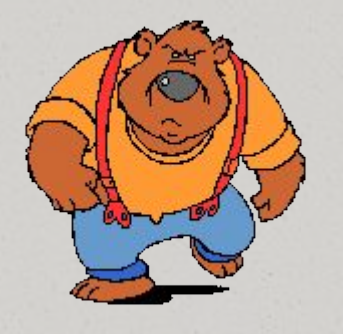

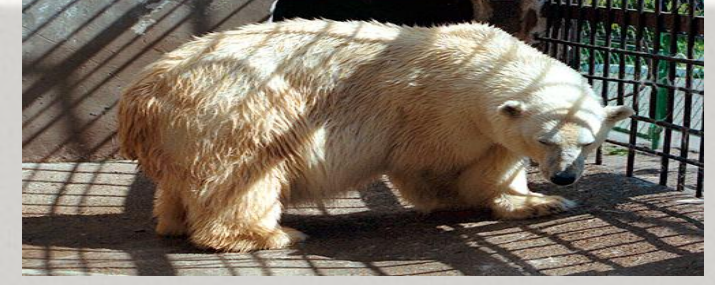

*Крупный хищный зверь с длинной густой шерстью и короткими толстыми лапами. О крупном, сильном, но грузном и неуклюжем, неловком человеке (перен).*

# **медведь**

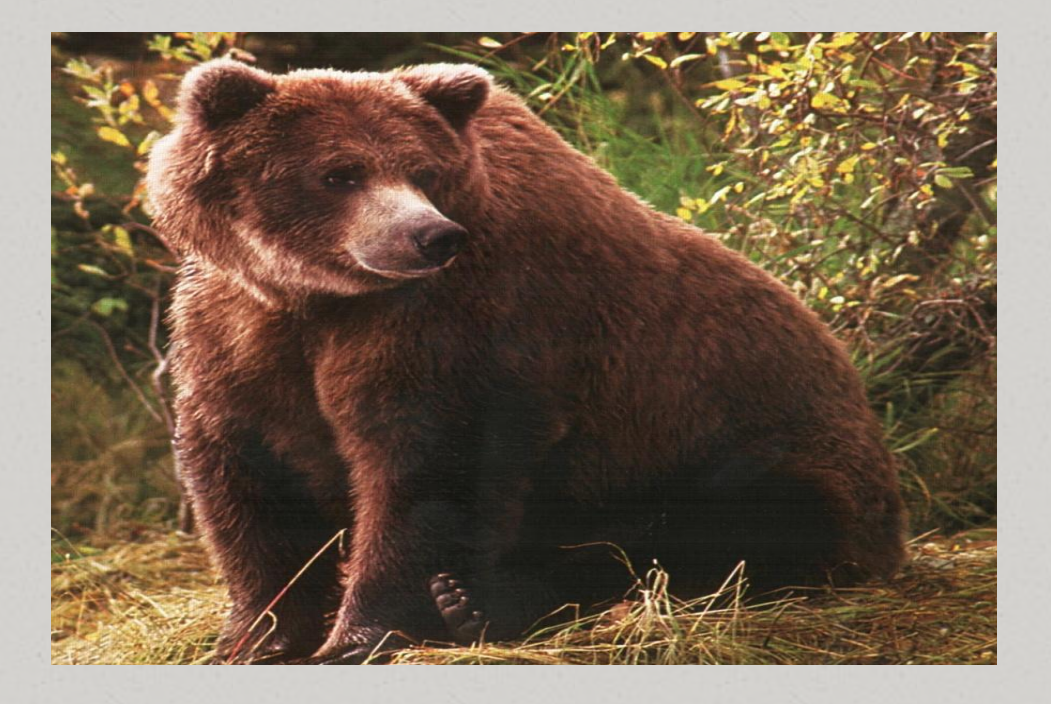

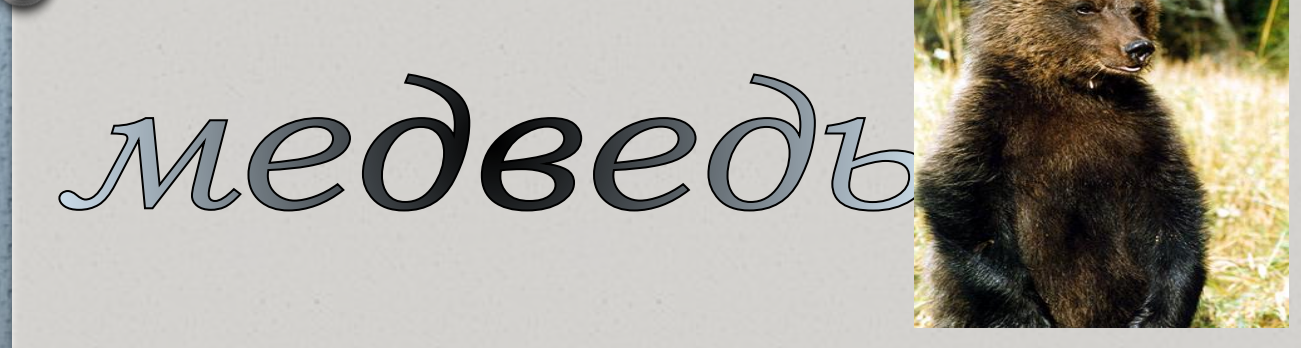

*Медведя* так назвали потому, что он знает, *ведает*, где найти в лесу  *мёд*. *медведь – мёд, ведать* = «знающий, где мёд»

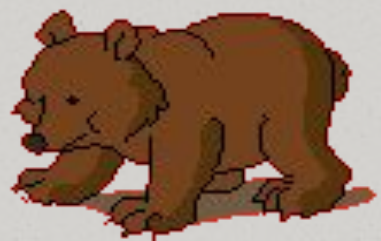

*Пословицы и поговорки*

*Медведя бояться, так и в лес не ходить.*

*Медведь неуклюж, да дюж.*

*Кто медведя боится, тот боится и его следов. Для медведя зима – одна ночь.*

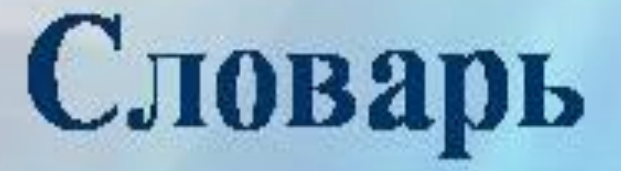

## То я в клетку, то в линейку. Написать по ним сумей-ка!

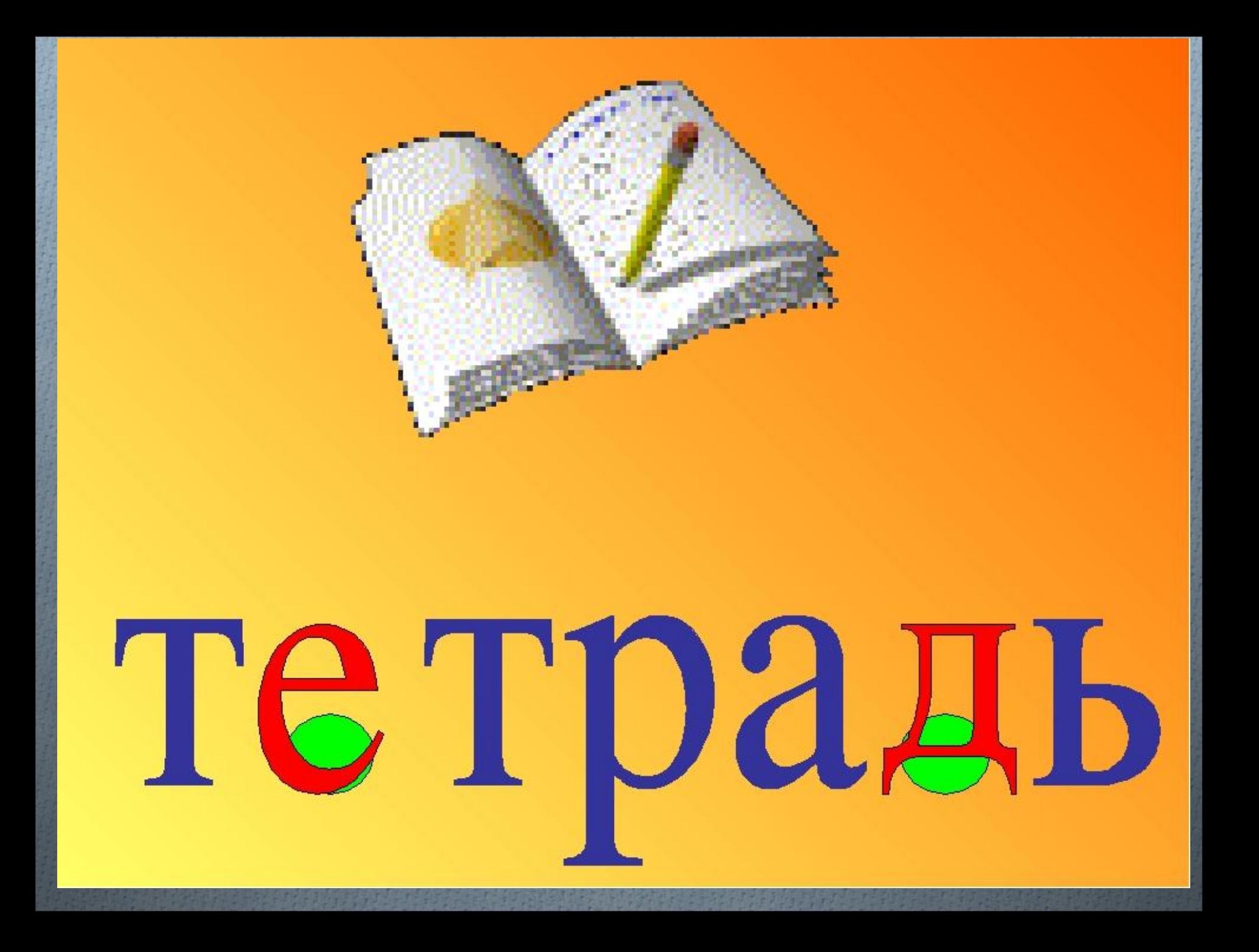

# FETFAJI.

#### Толкование

Сшитые, в обложке, листы чистой бумаги для письма, рисования.

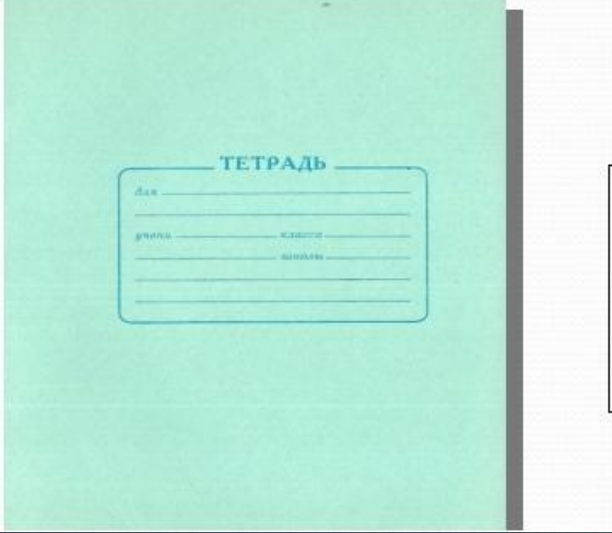

**CONTROL** 

Этимологический словарик

Тетрадь- тетра = четвёртая часть листа

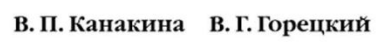

ШКОЛА РОССИИ

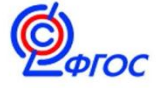

класс

# Русский<br>Въ ЯЗЫК  $\sqrt{1}$

Учебник для общеобразовательных организаций с приложением на электронном носителе

Рекомендовано Министерством образования и науки Российской Федерации

5-е излание

Москва «Просвещение» 2014

## Работа в учебнике c.93

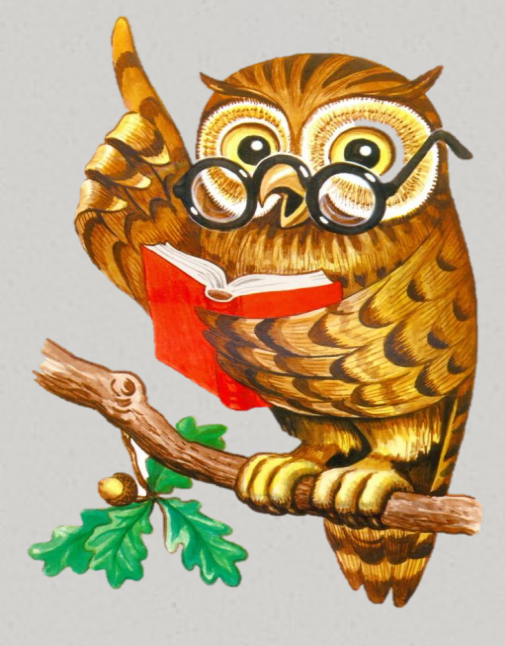

#### 4. Прочитай.

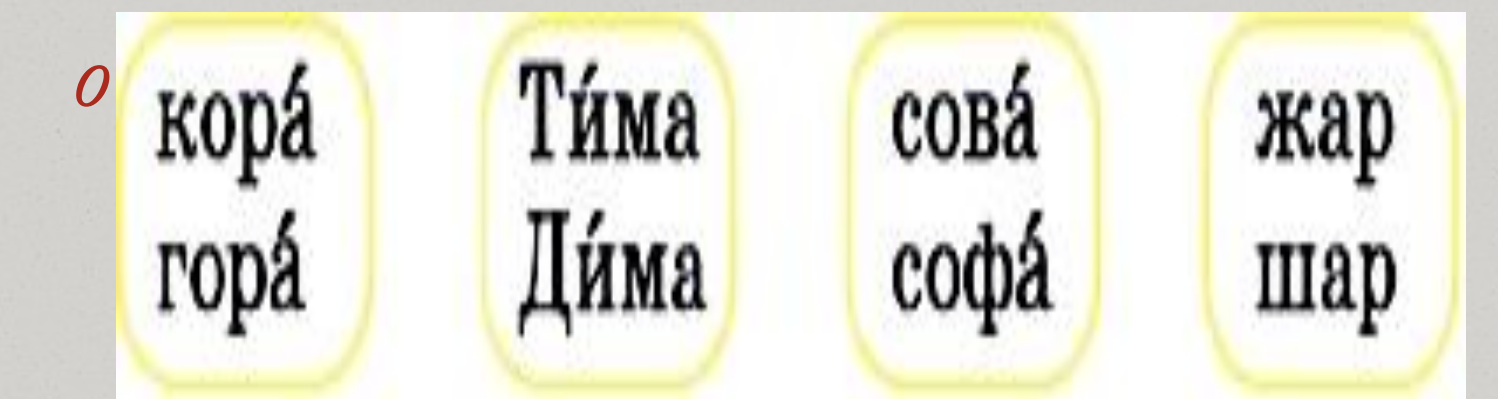

Какими звуками различаются слова каждой пары? Произнеси эти звуки. O **Звонкие согласные** 

 $\bullet$ [3] 333  $\bullet$ [r]  $\bullet$ [B]  $\bullet$ [б]  $\bullet$ [ж]  $\bullet$  [Д]

 $\bullet$ [c]  $\bullet$ [ $\mathbf{k}$ ]  $\bullet$ [ф]  $\bullet$ [n]  $\bullet$ [II]

 $\bullet$ [T]

O **Глухие согласные**

**Эти звуки создают пары.**

**5. Произнеси** сначала твёрдые парные по глухости-звонкости согласные звуки, потом мягкие парные согласные звуки.

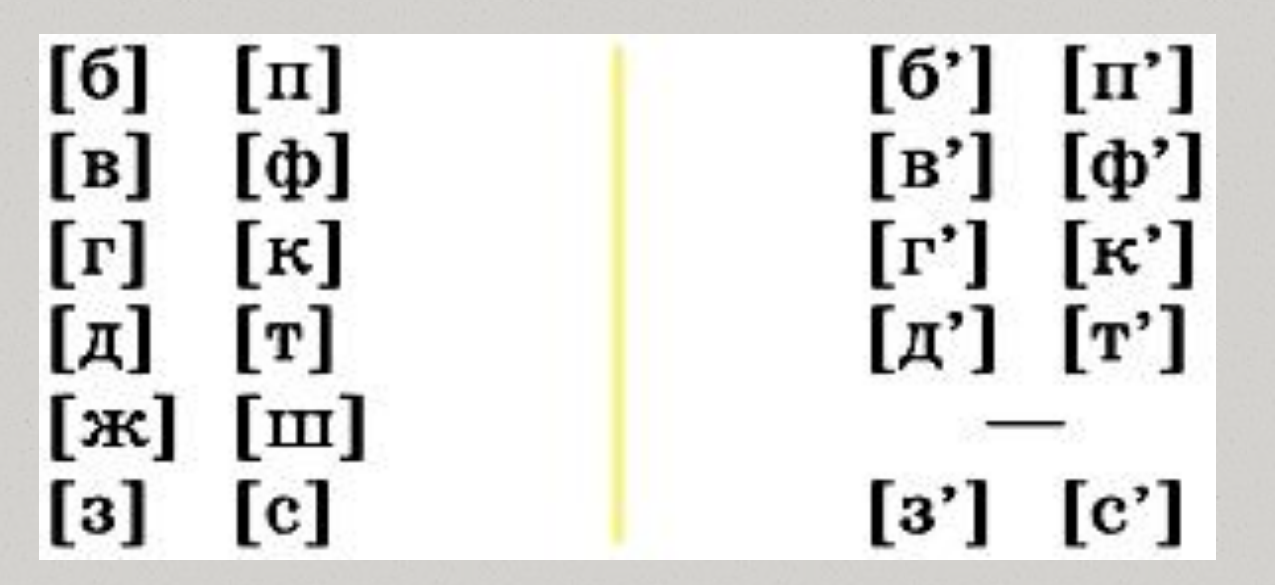

Объясни, почему в первом столбике шесть пар звуков, а во втором всего пять. Подбери слова, в которых есть эти звуки.

**Обрати внимание!** Остальные согласные звуки называются непарными по глухости-звонкости.

Непарные звонкие согласные звуки: [л], [л'], [м], [м'], [н]. [н'], [р], [р'], [й'].

Непарные глухие согласные звуки:  $[x], [x'], [H], [Y'], [H']$ .

95

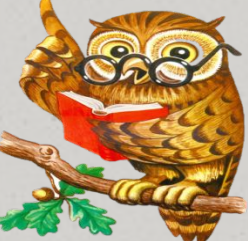

6. Прочитай. Незабудка раскрывает Синий глаз, И росинка в нём сверкает, Как алмаз.

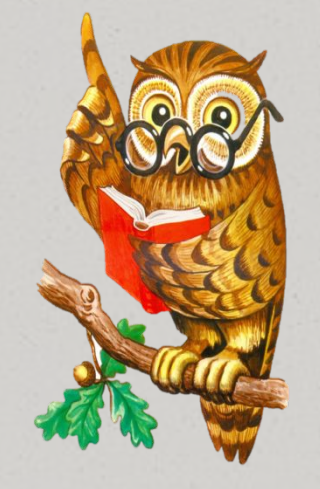

#### (Г. Бойко)

Найди в строках слова, которые отвечают на вопрос **что?** и заканчиваются буквой, обозначающей парный по глухостизвонкости согласный звук. Произнеси этот звук. Какой буквой он обозначен в словах?

Обрати внимание! Парный по глухости-звонкости согласный звук на конце слова может обозначаться разными буквами:

 $[\mathrm{\tau}]$  $[m]$   $[m]$  $\lceil \mathbf{T} \rceil$ ёрш – ёж, мёд - рот.

Поэтому написание слова с парным согласным звуком на конце надо **проверять!**

#### **Проверь!**

**Глаза - глаз**

**Алмазы -алмаз**

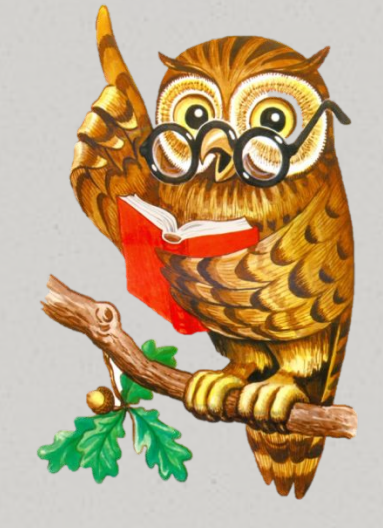

#### **Запомни!**

### **Звук согласный проверяй, Рядом гласный подставляй!**

#### 9. **Прочитай.** В чём сходство и различие слов в каждой паре?

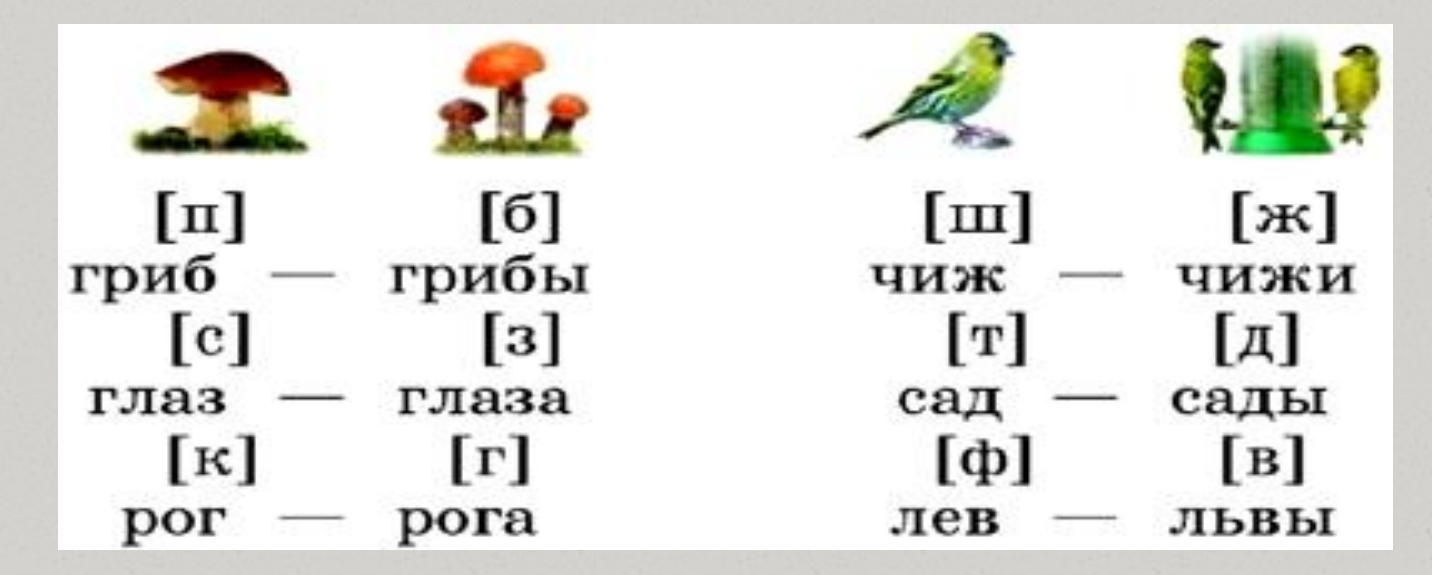

**Сделай вывод**: как нужно изменить слово, чтобы проверить написание буквы, обозначающей парный согласный звук на конце слова?

## **Запомни!**

**ЗВУК: [6BJ]** 

Чтобы проверить, какой буквой обозначить парный по глухостизвонкости согласный звук на конце слова, надо изменить слово так, чтобы после согласного звука стоял гласный

- флаги

#### 9. **Прочитай.** В чём сходство и различие слов в каждой паре?

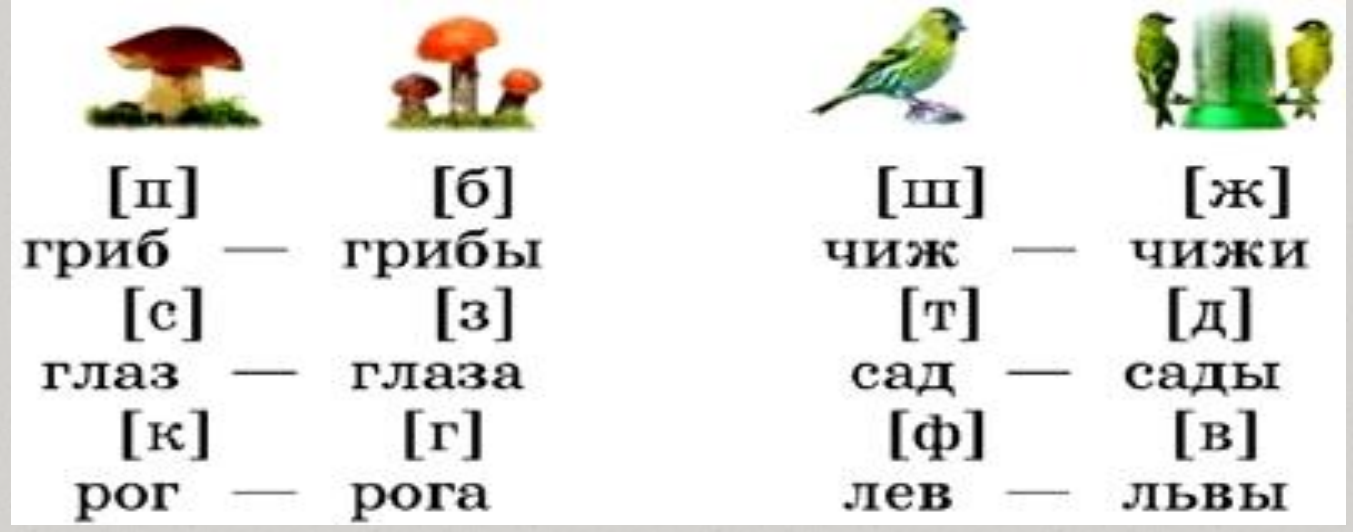

Напиши пары слов: сначала проверочное, затем проверяемое.

Образец. Грибы — гриб,

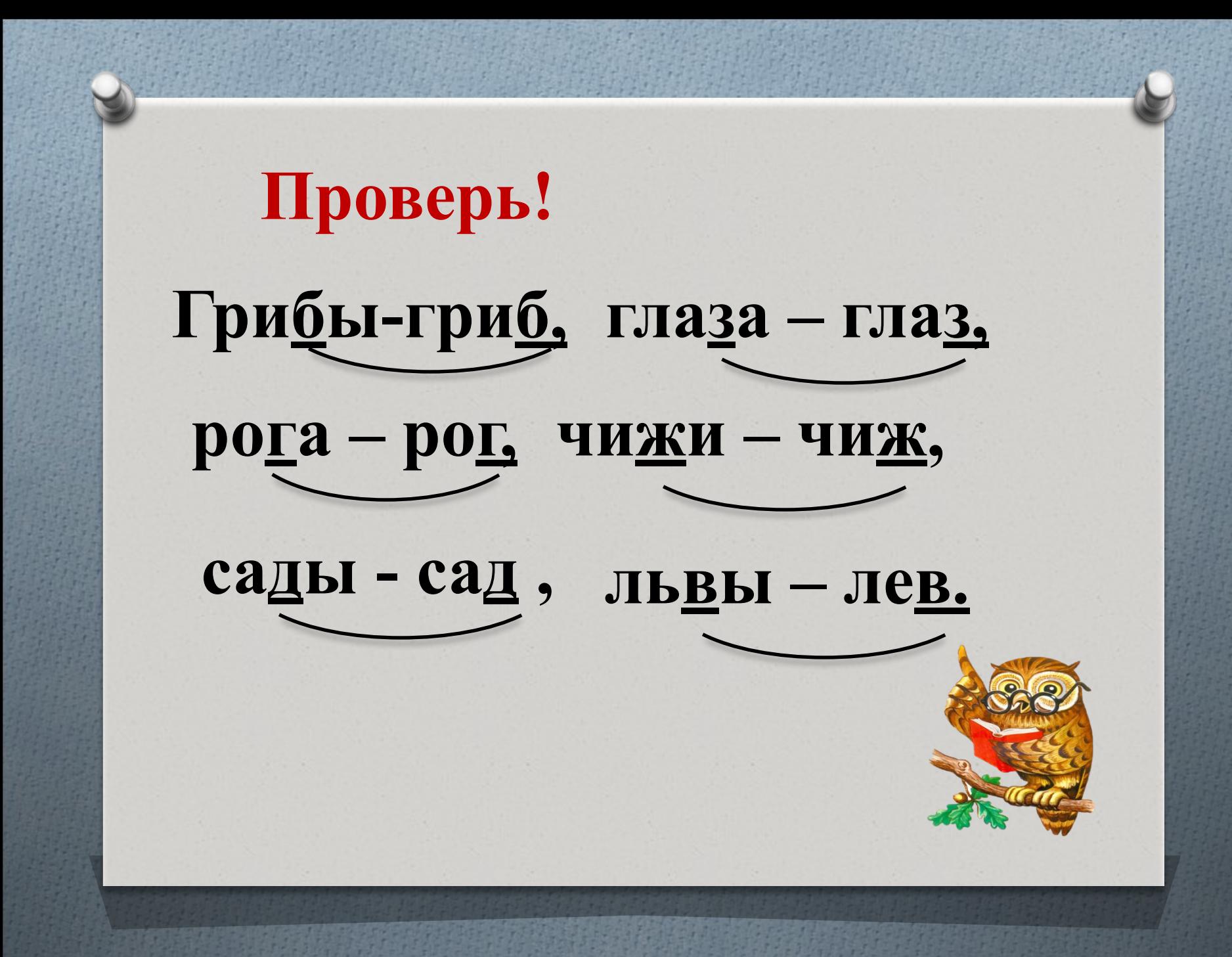

## Повторим пары  $[3] - [c]$  $\lceil \Gamma \rceil - \lceil \mathrm{K} \rceil$  $[B] - [\phi]$  $\lceil 6 \rceil - \lceil \pi \rceil$  $\left[\mathrm{m}\right]-\left[\mathrm{m}\right]$  $\lceil \Pi \rceil - \lceil \mathrm{T} \rceil$

# **Подведение итогов**

### **Как проверить парные**

#### **глухие и звонкие согласные?**

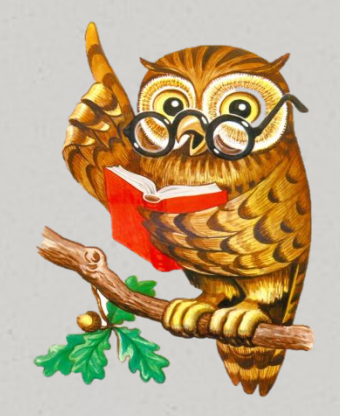

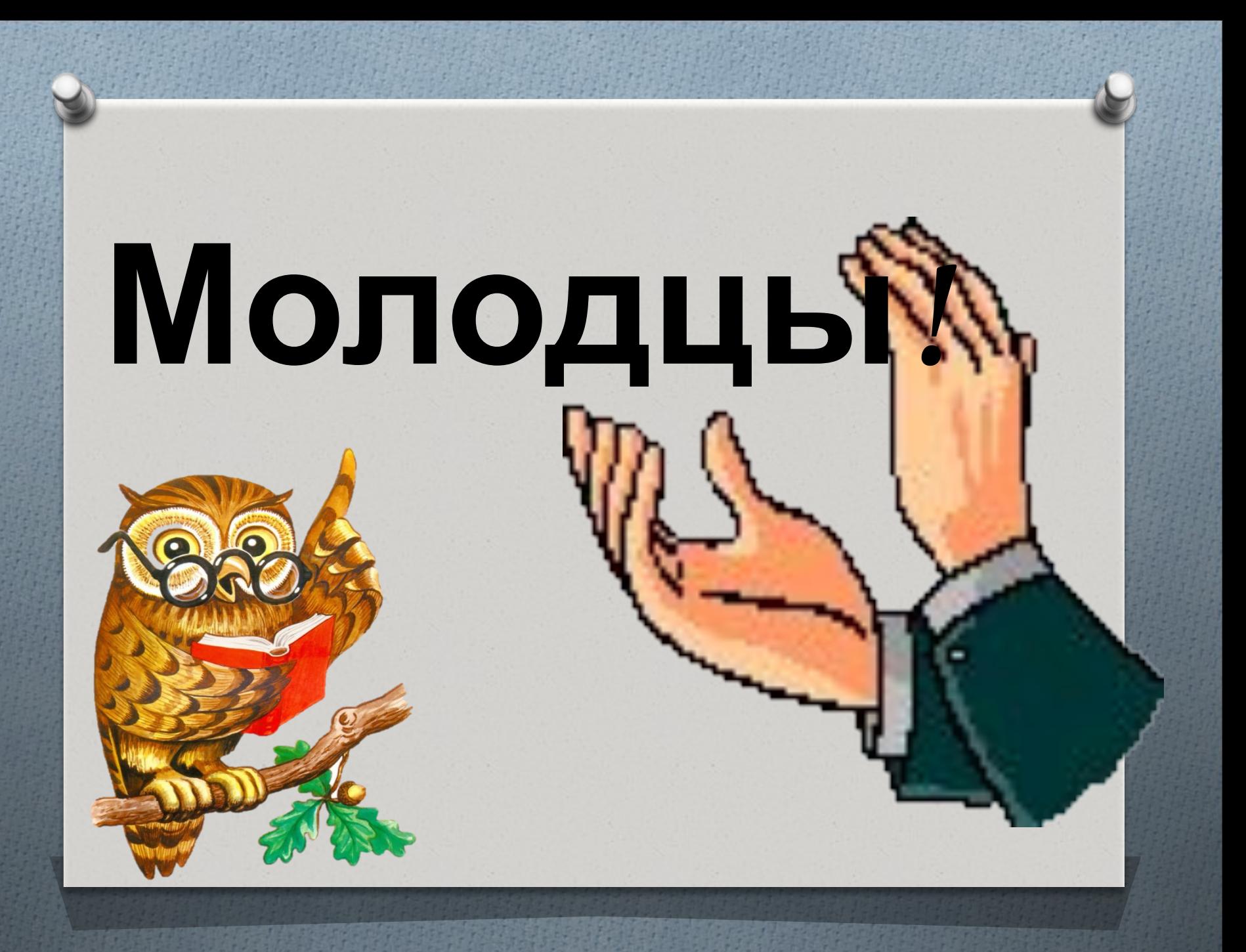